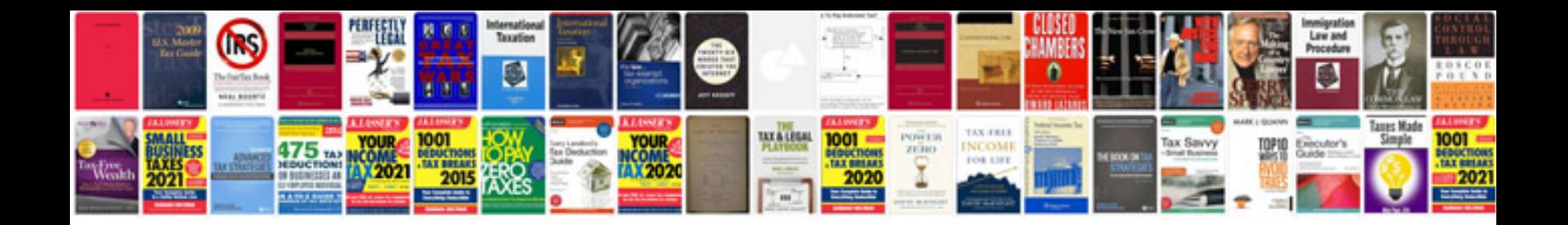

**Transforma em excel**

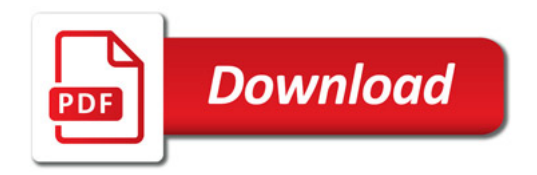

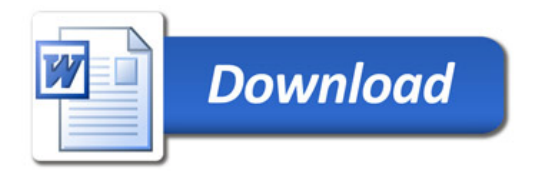